#### ECE 6775 High-Level Digital Design Automation Fall 2023

# **More Scheduling**

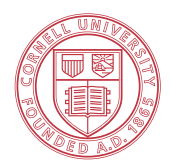

**Cornell University** 

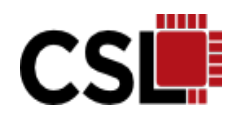

#### **Announcements**

- ▸Lab 1 graded
	- Only 2 integer bits needed for the fixed-point design
- ▸Lab 2 due tomorrow
- ▸Lab 3 will be released soon
- ▸Virtual lecture next Tuesday

### **Agenda**

- ▸ILP for time-constrained scheduling
- ▶ Heuristic algorithms for constrained scheduling
	- List scheduling
	- SDC-based scheduling

# **Exercise: Formulating ILP**

- ▸ Minimize the number of classrooms that the school must allocate for the following courses
- Steps to formulate the ILP
	- 1) Create variables
	- 2) Each course to be scheduled to exactly one of the preferred slots
	- 3) Determine the number of rooms required (by creating new derived variables)
	- 4) Set up the objective function

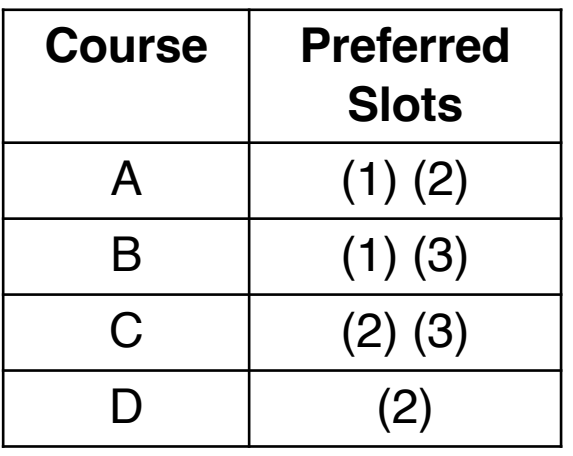

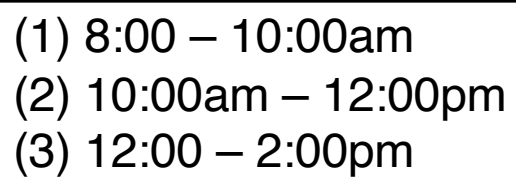

 $\bigoplus$   $X_{i,s}$ : course i uses slot s

\n
$$
\begin{aligned}\n &\text{(2)} \quad X_{A,1} + X_{A,2} = 1 \\
 &\text{(3)} \quad Y_1 = X_{A,1} + X_{B,1} \\
 &\text{(4)} \quad Y_2 = X_{A,2} + X_{C,2} + X_{D,2} \\
 &\text{(5)} \quad X_{C,2} + X_{C,3} = 1 \\
 &\text{(6)} \quad Y_3 = X_{B,3} + X_{C,3} \\
 &\text{(7)} \quad X_{D,2} = 1\n \end{aligned}
$$
\n

| 4         | Objective: min $max\{r1, r2, r3\}$ |
|-----------|------------------------------------|
| Linearize |                                    |

$$
\begin{array}{c}\n\text{min R} & \star \\
\text{R} \ge \text{r}_1, \, \text{R} \ge \text{r}_2, \, \text{R} \ge \text{r}_3\n\end{array}
$$

# **Time-Constrained Scheduling (TCS)**

- ▸ Dual problem of resource-constrained scheduling
	- Overall latency is given as a constraint (deadline)
	- Minimize the total cost in terms of area (or resource usage), power, etc.
- ▸ NP-hard problem
	- ILP formulation is exact but is not a polynomial-time solution
	- Force-directed scheduling is a well-known heuristic for TCS (see De Micheli chapter 5.4.4)

#### **Example: ILP Formulation for TCS**

#### ▸ ILP for time-constrained scheduling **minimize**  $c^T y$

$$
x_{1,1} + x_{2,1} + x_{6,1} + x_{8,1} \le y_1
$$
  
\n
$$
x_{3,2} + x_{6,2} + x_{7,2} + x_{8,2} \le y_1
$$
  
\n
$$
x_{7,3} + x_{8,3} \le y_1
$$
  
\n
$$
x_{5,4} + x_{9,4} + x_{11,4} \le y_2
$$

*…*

#### **What does the** *y* **vector represent?**

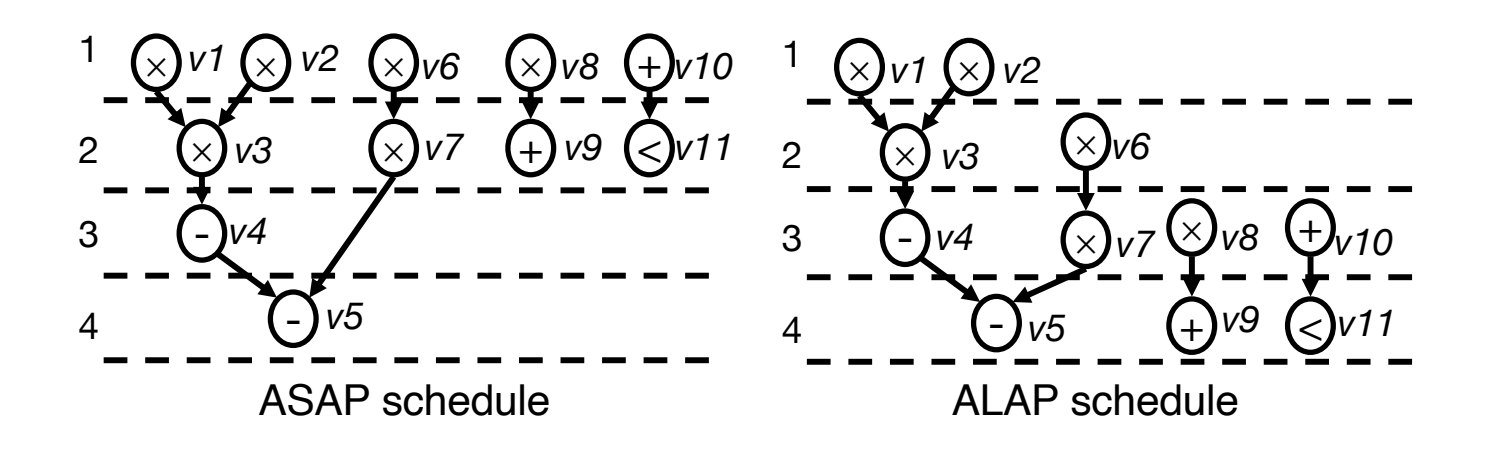

# **Recap: Constrained Scheduling in HLS**

- ▸ Constrained scheduling
	- General case NP-hard
	- Resource-constrained scheduling (RCS)
		- Minimize latency given constraints on area or resources
	- Time-constrained scheduling (TCS)
		- Minimize resources subject to bound on latency
- ▸ Exact methods
	- Integer linear programming (ILP)
	- Hu's algorithm for a very restricted problem
- ▸ Heuristics

…

- List scheduling
- Force-directed list scheduling
- SDC-based scheduling

# **List Scheduling**

- ▸ A widely-used heuristic algorithm for RCS
	- Schedule one control step (cycle) at a time
	- Maintain a list of "ready" operations considering dependence
	- Assign priorities to operations; most "critical" operations (with the highest priorities) go first
- ▸ Often refers to a family of algorithms
	- Typically classified by the way priority function is calculated
		- Static priority: Priorities are calculated once before scheduling
		- Dynamic priority calculation: Priorities are updated during scheduling

#### **Static Priority Example: Node Height**

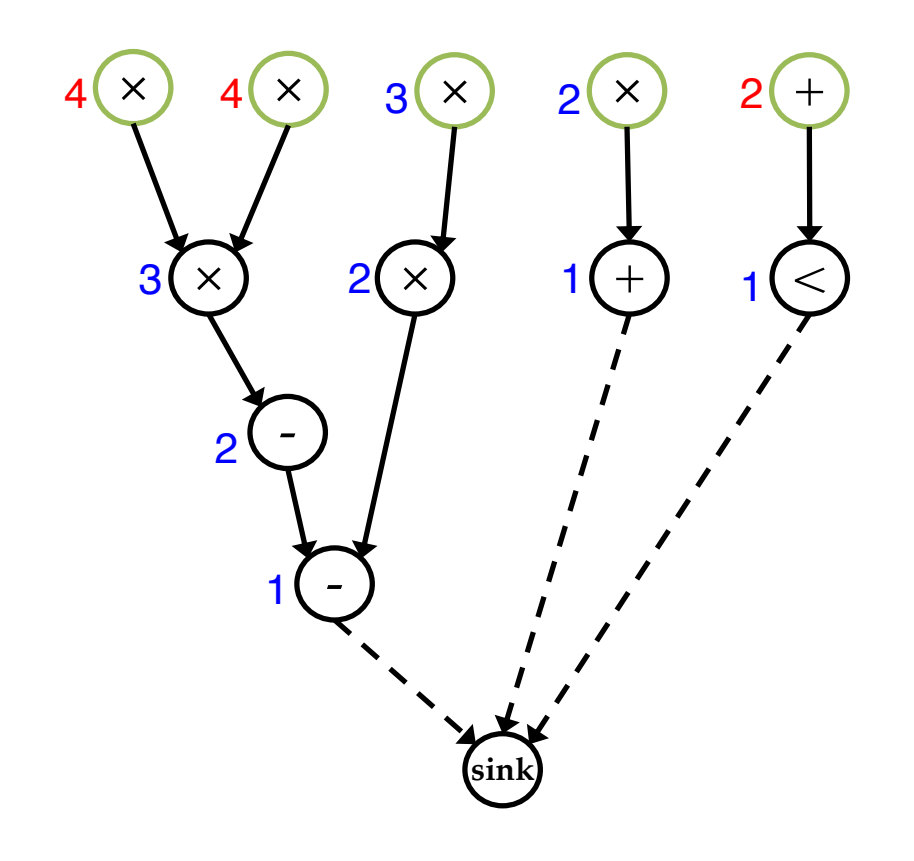

**Nodes are labelled with distance to sink (height)** 

**Ready operations are colored in green**

- **•** Assumptions:
	- All operations have unit delay
	- 2 MULTs, 1 AddSub, and 1 CMP available

#### **Ready Nodes with Highest Priorities Picked First**

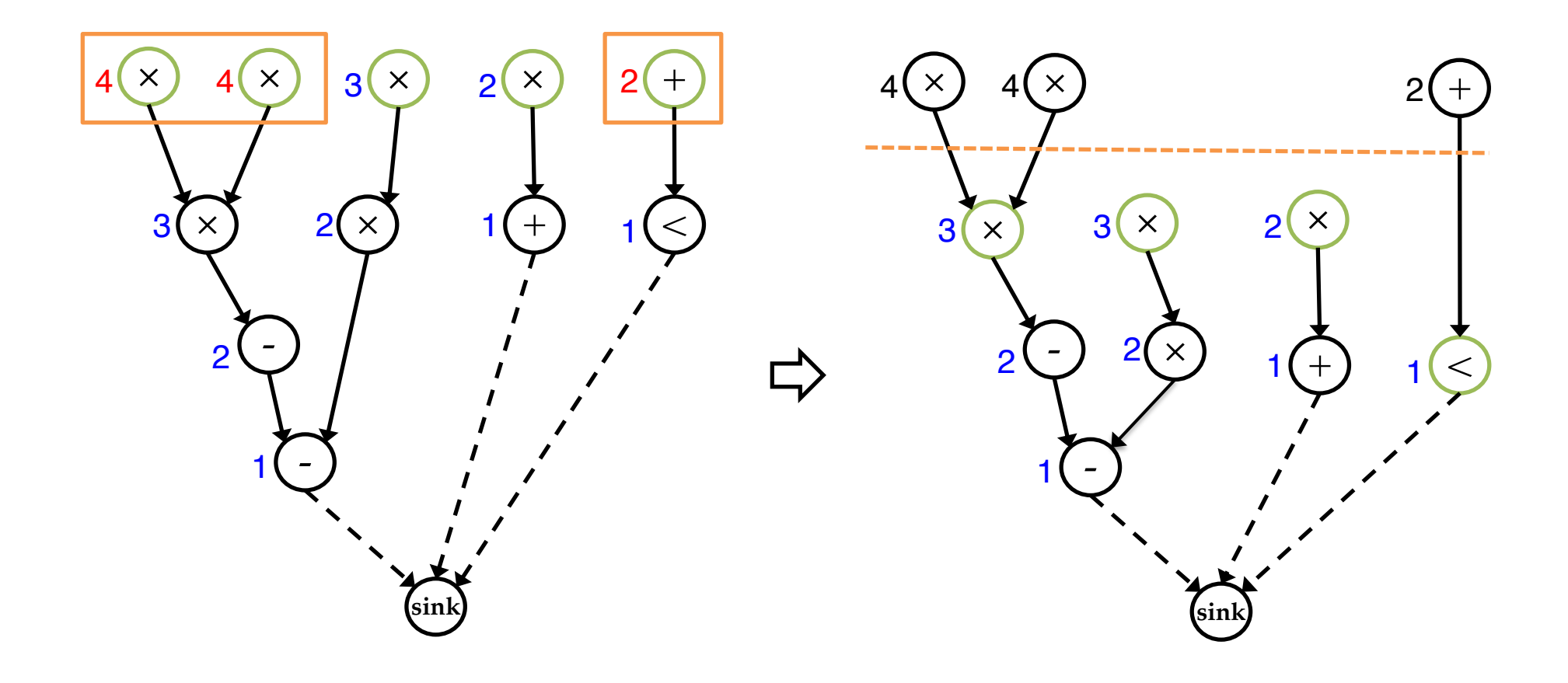

- **•** Assumptions:
	- All operations have unit delay
	- 2 MULTs, 1 AddSub, and 1 CMP available

#### **Update Ready Nodes and Repeat for Each Step**

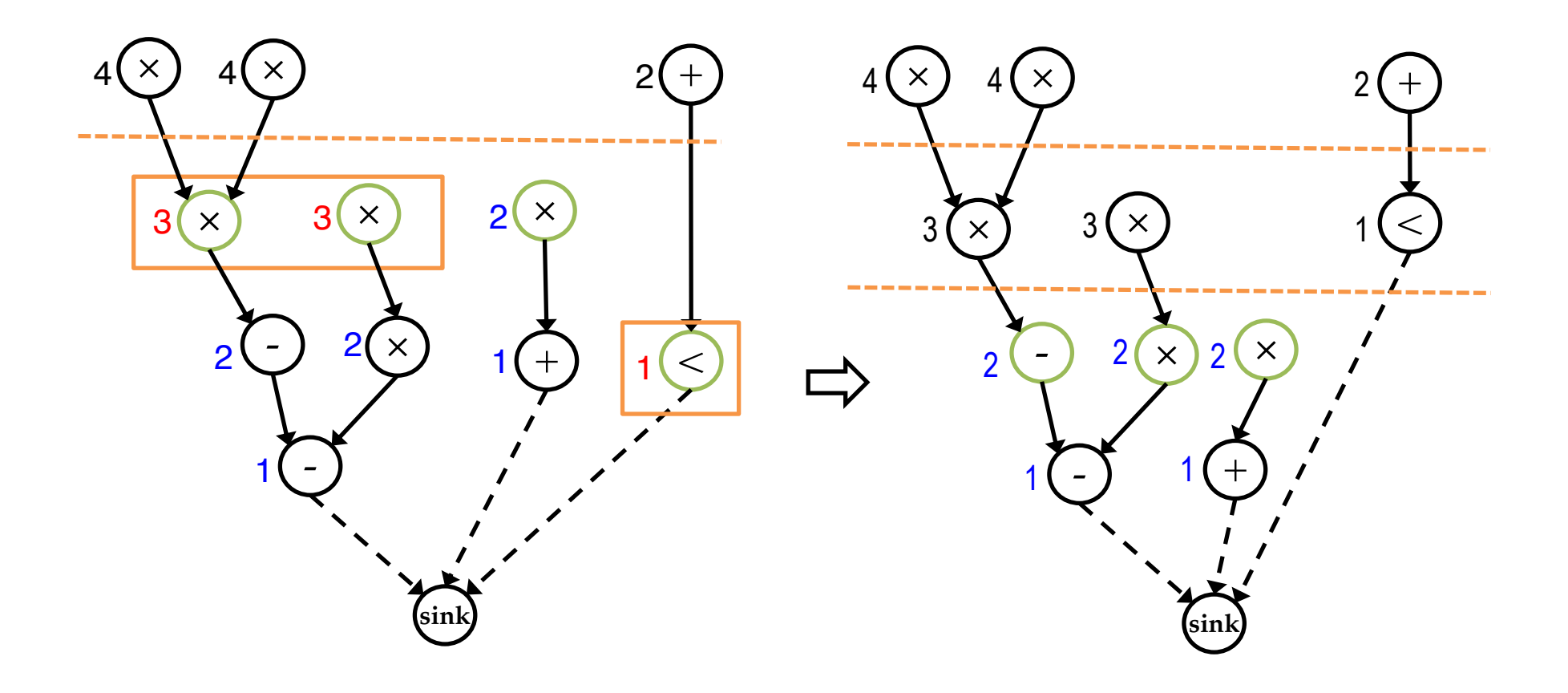

- **•** Assumptions:
	- All operations have unit delay
	- 2 MULTs, 1 AddSub, and 1 CMP available

#### **Update Ready Nodes and Repeat for Each Step**

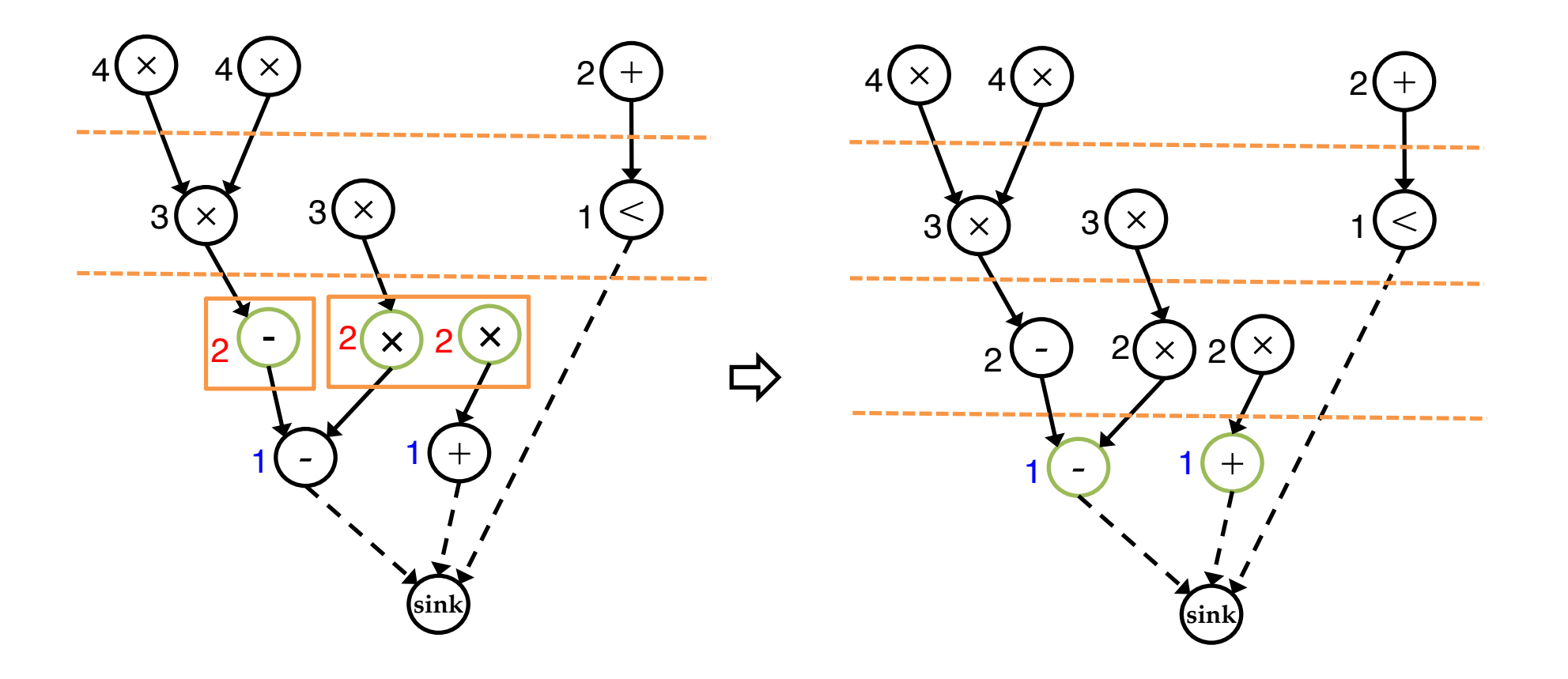

- **•** Assumptions:
	- All operations have unit delay
	- 2 MULTs, 1 AddSub, and 1 CMP available

#### **Repeat Until All Nodes Scheduled**

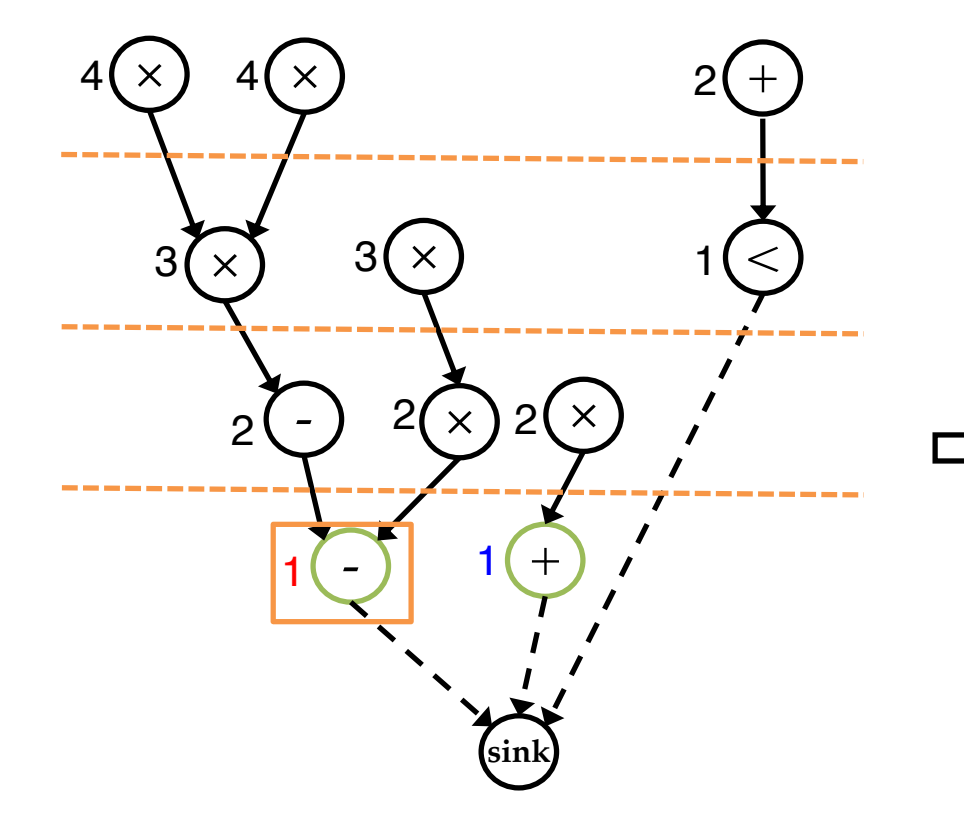

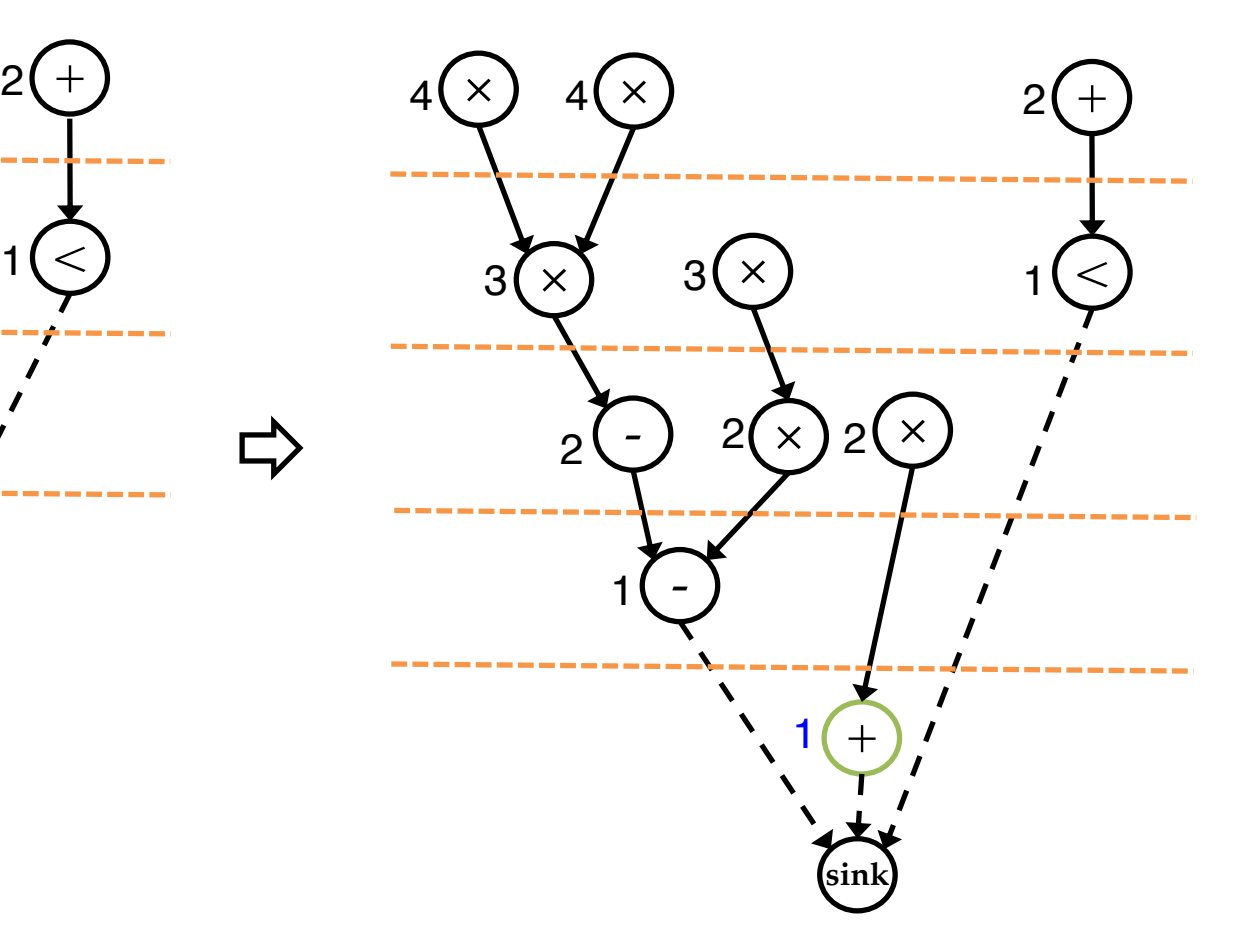

- **•** Assumptions:
	- All operations have unit delay
	- 2 MULTs, 1 AddSub, and 1 CMP available

# **A Special Case**

- ▸ With the following (very) restrictive conditions:
	- All operations have unit delay (i.e., single cycle)
	- All operations (and resources) are of the same type
	- Graph is a forest
- ▸ List scheduling with static height-based priorities guarantees optimality
- ▸ This is known as Hu's algorithm
	- T. C. Hu, Parallel sequencing and assembly line problems. Operations Research, 9(6), 841-848, 1961
	- Guarantees

#### **HLS Scheduling: Tension between Scalability and Quality**

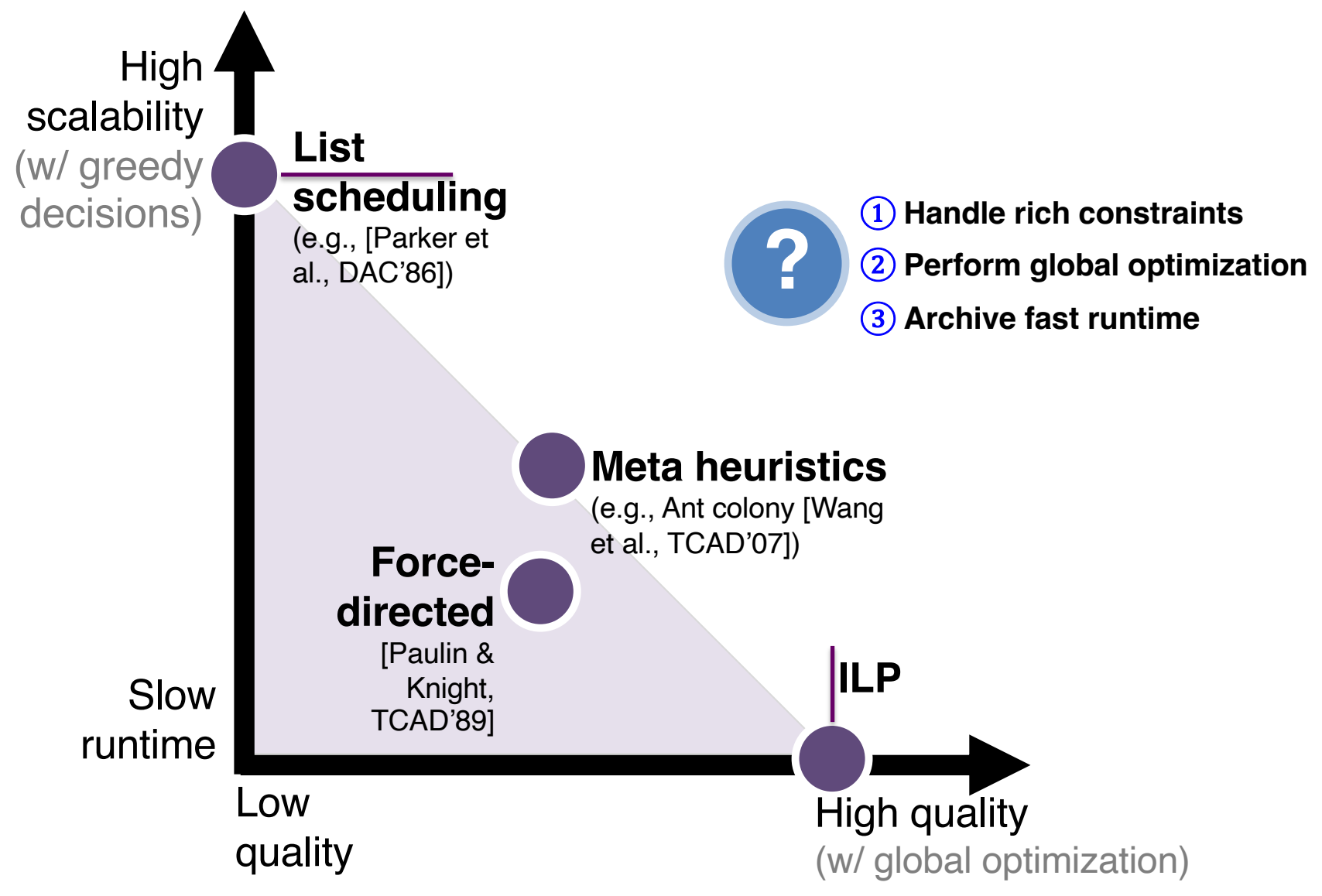

# **More Realistic Scheduling Problems**

- ▸ Operation chaining
	- More compact schedule
- ▸ Multi-cycle operations
	- Nonpipelined or pipelined
	- Higher frequency
- ▸ Mutually exclusive operations
	- Scheduled in the same step, but with mutually exclusive execution conditions
	- Higher resource utilization
- ▸ Other timing constraints
	- Frequency constraints, latency constraints, relative time constraints

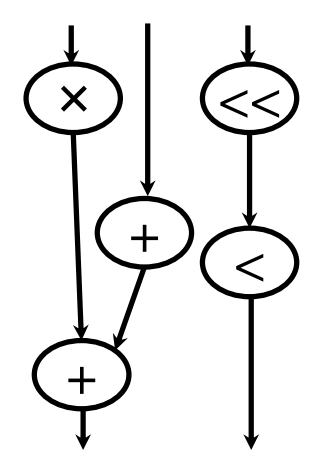

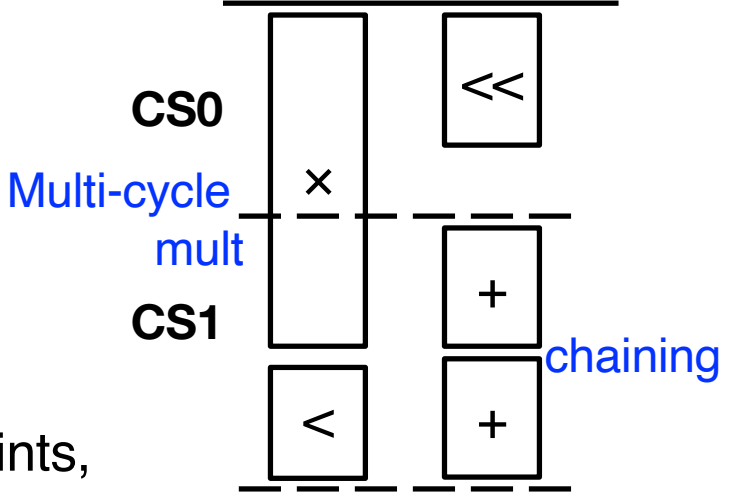

#### **A Simple Operation Chaining Problem**

**Given:** A chain of n operations. Without any registers, the cycle time equals the total combinational delay, which is D  $= sum(d_i).$ 

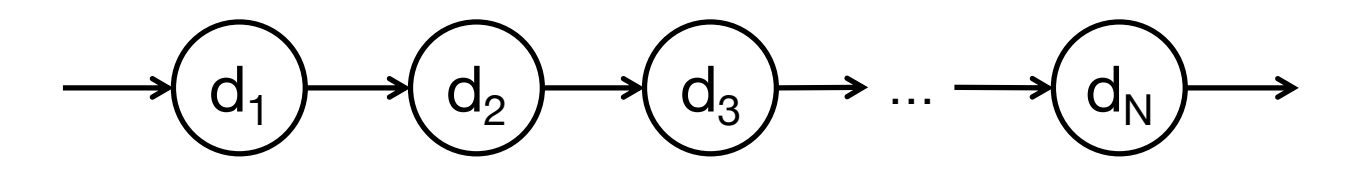

**Question:** How to place TWO registers on the chain to achieve the minimum cycle time?

$$
\text{Example:}\n\longrightarrow\n\text{1}\n\begin{picture}\n6 \\
\hline\n\end{picture}\n\quad\n\begin{picture}\n6 \\
\hline\n\end{picture}\n\quad\n\begin{picture}\n6 \\
\hline\n\end{picture}\n\quad\n\begin{picture}\n6 \\
\hline\n\end{picture}\n\quad\n\begin{picture}\n6 \\
\hline\n\end{picture}\n\quad\n\begin{picture}\n6 \\
\hline\n\end{picture}\n\quad\n\begin{picture}\n6 \\
\hline\n\end{picture}\n\quad\n\begin{picture}\n6 \\
\hline\n\end{picture}\n\quad\n\begin{picture}\n6 \\
\hline\n\end{picture}\n\quad\n\begin{picture}\n6 \\
\hline\n\end{picture}\n\quad\n\begin{picture}\n6 \\
\hline\n\end{picture}\n\quad\n\begin{picture}\n6 \\
\hline\n\end{picture}\n\quad\n\begin{picture}\n6 \\
\hline\n\end{picture}\n\quad\n\begin{picture}\n6 \\
\hline\n\end{picture}\n\quad\n\begin{picture}\n6 \\
\hline\n\end{picture}\n\quad\n\begin{picture}\n6 \\
\hline\n\end{picture}\n\quad\n\begin{picture}\n6 \\
\hline\n\end{picture}\n\quad\n\begin{picture}\n6 \\
\hline\n\end{picture}\n\quad\n\begin{picture}\n6 \\
\hline\n\end{picture}\n\quad\n\begin{picture}\n6 \\
\hline\n\end{picture}\n\quad\n\begin{picture}\n6 \\
\hline\n\end{picture}\n\quad\n\begin{picture}\n6 \\
\hline\n\end{picture}\n\quad\n\begin{picture}\n6 \\
\hline\n\end{picture}\n\quad\n\begin{picture}\n6 \\
\hline\n\end{picture}\n\quad\n\begin{picture}\n6 \\
\hline\n\end{picture}\n\quad\n\begin{picture}\n6 \\
\hline\n\end{picture}\n\quad\n\begin{picture}\n6 \\
\hline\n\end{picture}\n\quad\n\begin{picture}\n6 \\
\hline\n\end{picture}\n\quad\n\begin{picture}\n6 \\
\hline\n\end{picture}\n\quad\n\begin{picture}\n6 \\
\hline\n\end{picture}\n\quad\n\end{picture}\n\begin{picture}\n6 \\
\hline\n\end{picture}\n\quad\n\begin{picture}\n6 \\
\hline\n\end{picture}\n\quad\n\begin{picture}\n6 \\
\hline\n\end{picture}\n\quad\n\end{picture}\n\quad\n\begin{picture}\n6 \\
\hline\n\end{picture}\n\quad\n\begin{picture}\n6 \\
\hline\n\end{
$$

#### **SDC-Based Scheduling**

 $\triangleright$  SDC = System of difference constraints

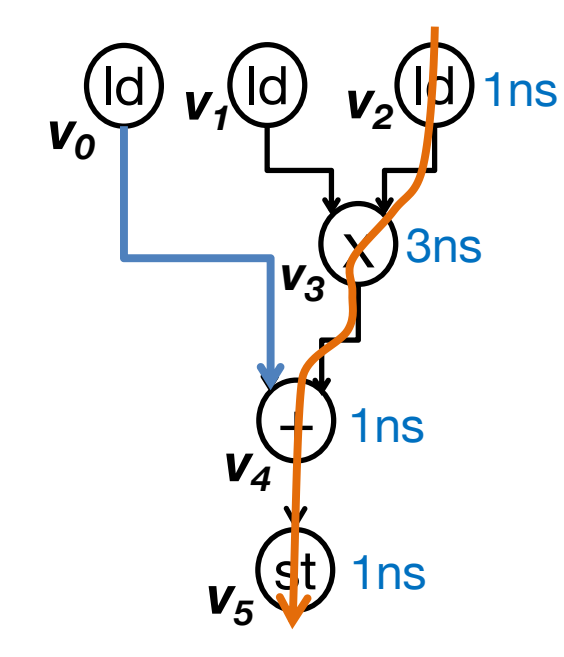

*si* : schedule variable for operation *i*

- Dependence constraints  $\Rightarrow$  <v<sub>0</sub>, v<sub>4</sub> > : s<sub>0</sub> - s<sub>4</sub> ≤ 0
- Operation  $\langle v_1, v_3 \rangle : s_1 s_3 \leq 0$ chaining is  $v_2$ ,  $v_3 >$ :  $s_2 - s_3 \le 0$ naturally  $< v_3$ ,  $v_4$   $>$  :  $s_3 - s_4 \le 0$  $<$ V<sub>4</sub>, V<sub>5</sub> > : S<sub>4</sub> – S<sub>5</sub>  $\leq$  0 supported
	- § Cycle time constraints  $v_1 \rightarrow v_5$ :  $s_1 - s_5 \le -1$

 $\Rightarrow$   $v_2 \rightarrow v_5$ :  $s_2 - s_5 \le -1$ 

Timing constraints

- Target cycle time: 5ns
- Delay estimates
	- Mul $(x)$ : 3ns
	- Add (+): 1ns
	- Load/Store (ld/st): 1ns

To meet the cycle time,  $v_2$  and  $v_5$  should have a minimum separation of one cycle

[J. Cong & Z. Zhang, DAC, 2006] [Z. Zhang & B. Liu, ICCAD, 2013]

#### **Exercise: Latency Constraint in SDC**

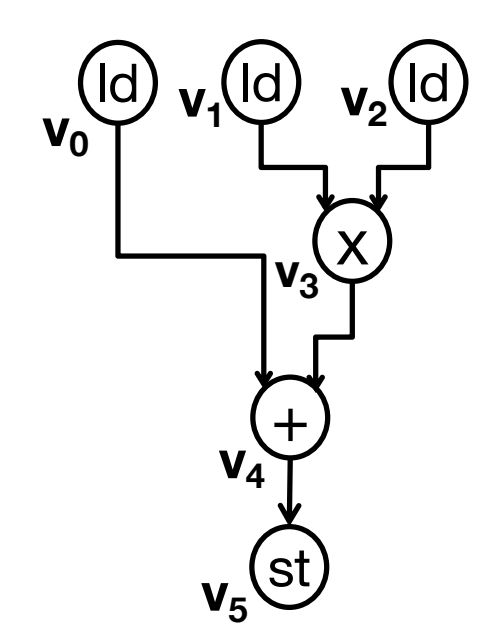

How to enforce that operations **v<sub>3</sub>** and **v<sub>4</sub>** are not chained and at most two cycles apart?

#### **Difference Constraints**

- ▸ A **difference constraint** is a formula in the form of  $x - y \le b$  or  $x - y < b$  for numeric variables x and y, and constant *b*
- ▸ With scheduling variables, we use **integer difference constraints** to model a variety of scheduling constraints
	- *x* and *y* must have integral values
		- Thus *b* only needs to be an integer  $\Rightarrow$  form  $x y < b$  is redundant

#### **SDC Constraint Matrix**

- ▸ The constraint matrix of SDC(*X*, *C*) is a totally unimodular matrix (TUM):
	- Every nonsingular square submatrix has a determinant of -1/+1.

$$
\left[\begin{array}{ccccc}1 & 0 & 0 & 0 & -1 & 0 \\0 & 1 & 0 & -1 & 0 & 0 \\0 & 0 & 1 & -1 & 0 & 0 \\0 & 0 & 0 & 1 & -1 & 0 \\0 & 0 & 0 & 0 & 1 & -1 \\0 & 1 & 0 & 0 & 0 & -1 \\0 & 1 & 0 & 0 & 0 & -1\end{array}\right]\left[\begin{array}{c}S_{0} \\ S_{1} \\ S_{2} \\ S_{3} \\ S_{4} \\ S_{5}\end{array}\right] \leq \left[\begin{array}{c}0 \\0 \\0 \\0 \\-1 \\-1 \\-1\end{array}\right]
$$

- Theorem (Hoffman & Kruskal, 1956): If *A* is totally unimodular and *b* is a vector of integers, every extreme point of polyhedron  $\{x : Ax \leq b\}$  is integral.
	- **Solving linear programming (LP) relaxation leads to integral solutions**

#### **SDC Constraint Graph**

- ▸ Difference constraints can be conveniently represented using **constraint graph**
	- Each vertex represents a variable, and each weighted edge corresponds to a different constraint
	- Detect infeasibility by the presence of negative cycle (by solving single-source shortest path)

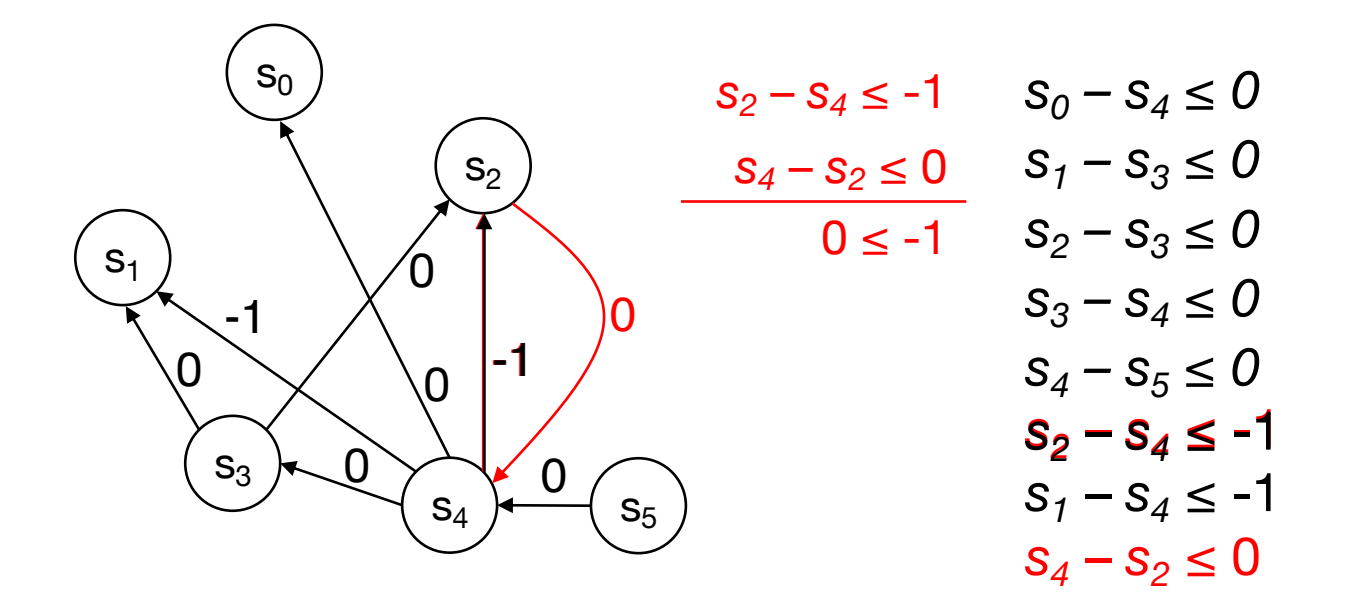

#### **Handling Resource Constraints (NP-Hard in General)**

▸ Resource constraints cannot be represented exactly in integer difference form

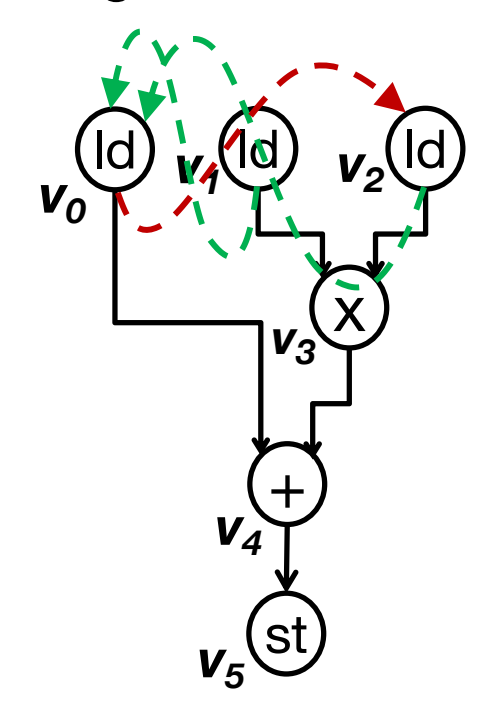

• Resource constraint – Two read ports

■ Resource constraints  $\rightarrow$  Heuristic partial orderings

$$
v_0 \rightarrow v_2 : s_0 - s_2 \le -1 \quad 3 \text{ cycle latency}
$$
  

$$
\underline{OR}
$$
  

$$
v_1 \rightarrow v_0 : s_1 - s_0 \le -1
$$
  

$$
v_2 \rightarrow v_0 : s_2 - s_0 \le -1 \quad 2 \text{ cycle latency}
$$

[J. Cong & Z. Zhang, DAC, 2006] [Z. Zhang & B. Liu, ICCAD, 2013]

### **Linear Objectives**

- ASAP: min  $\Sigma_{i\in V}$  s<sub>i</sub>
- ALAP: max  $\Sigma_{i\in V}$  s<sub>i</sub>
- $\triangleright$  Minimum latency: min max<sub>ieV</sub> {s<sub>i</sub>}
- **Minimum average case latency** (control-intensive design)

ld

**v1**

 $+$ 

(St

**v4**

**v3**

▶ Many other ...

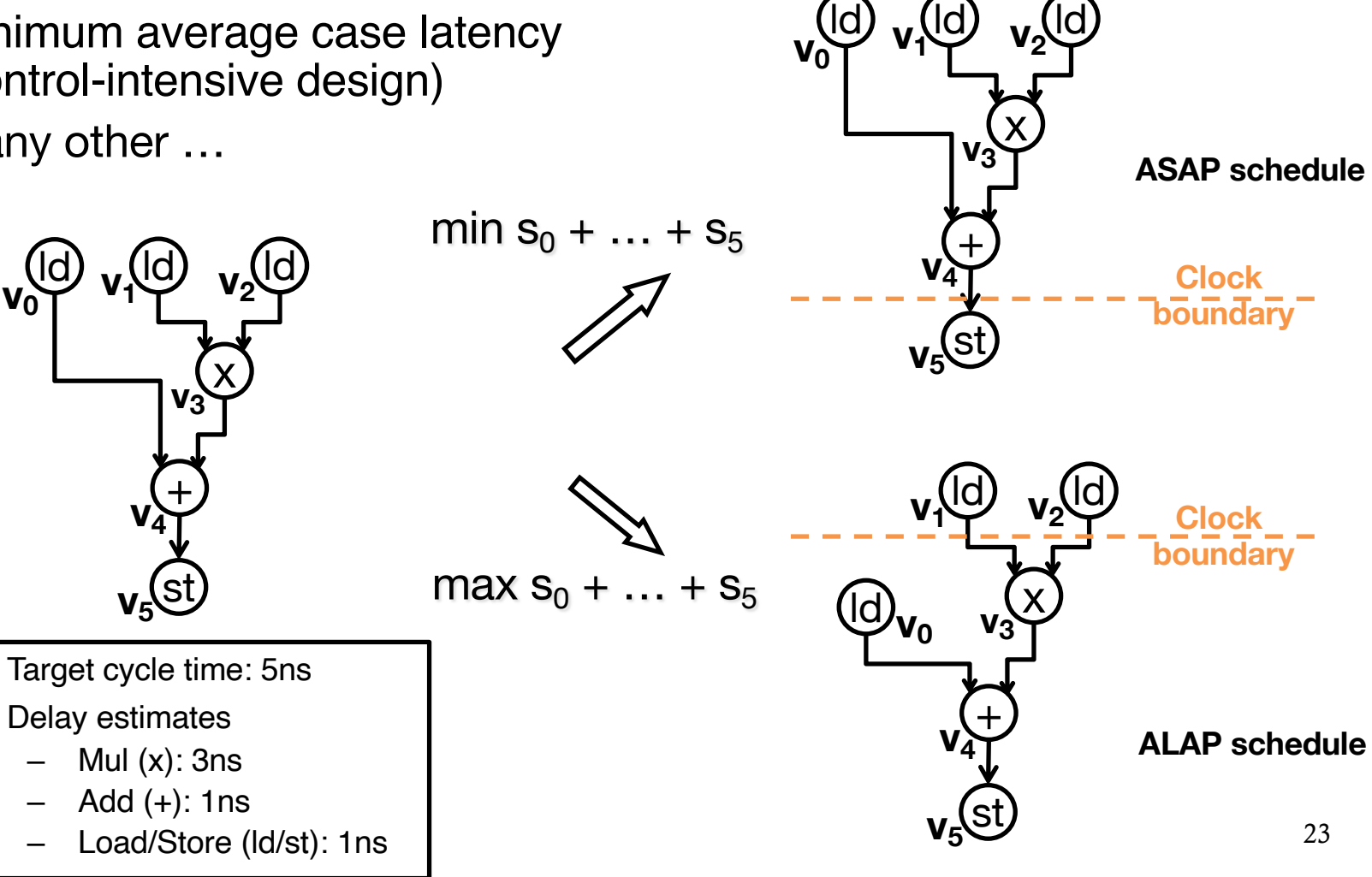

### **Control Flow Graphs**

- ▸ Control dependencies can also be honored
	- $-$  If *bb<sub>2</sub>* is control dependent on *bb<sub>1</sub>*, the operation nodes of *bb<sub>2</sub>* are not allowed to be scheduled before those of  $bb_1$
	- Polarize each basic block *bbi* with two scheduling variables (head and tail)
		- $\forall v \in bb_i$  ,  $s_h(bb_i) s_h(v) \leq 0$
		- $\forall v \in bb_i$ ,  $s_t(v) s_t(bb_i) \leq 0$
	- $-$  If  $e_c(bb_i,\,bb_j)\in E_c$  and  $e_c$  is not a back edge
		- $s_t(bb_i) s_h(bb_j) \leq 0$

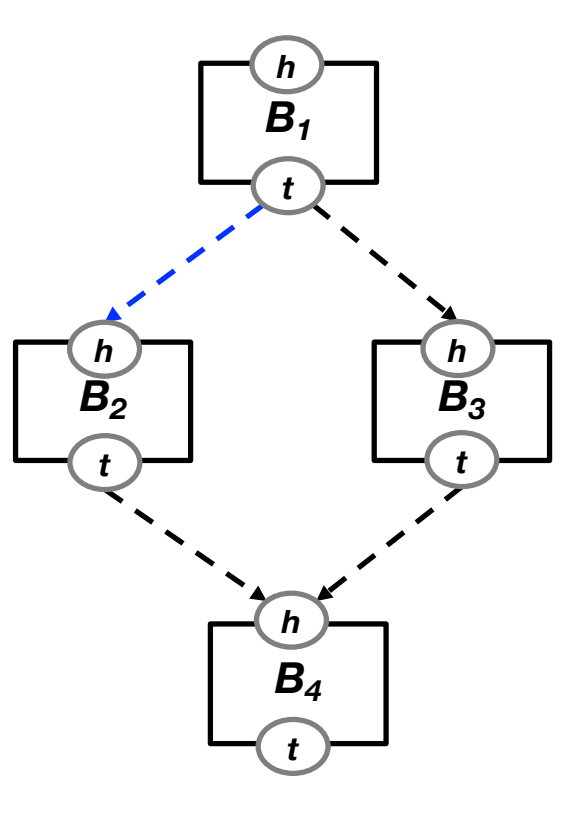

 $s_t(B_1) - s_h(B_2) \le 0$ 

#### **Example: Greatest Common Divisor (GCD)**

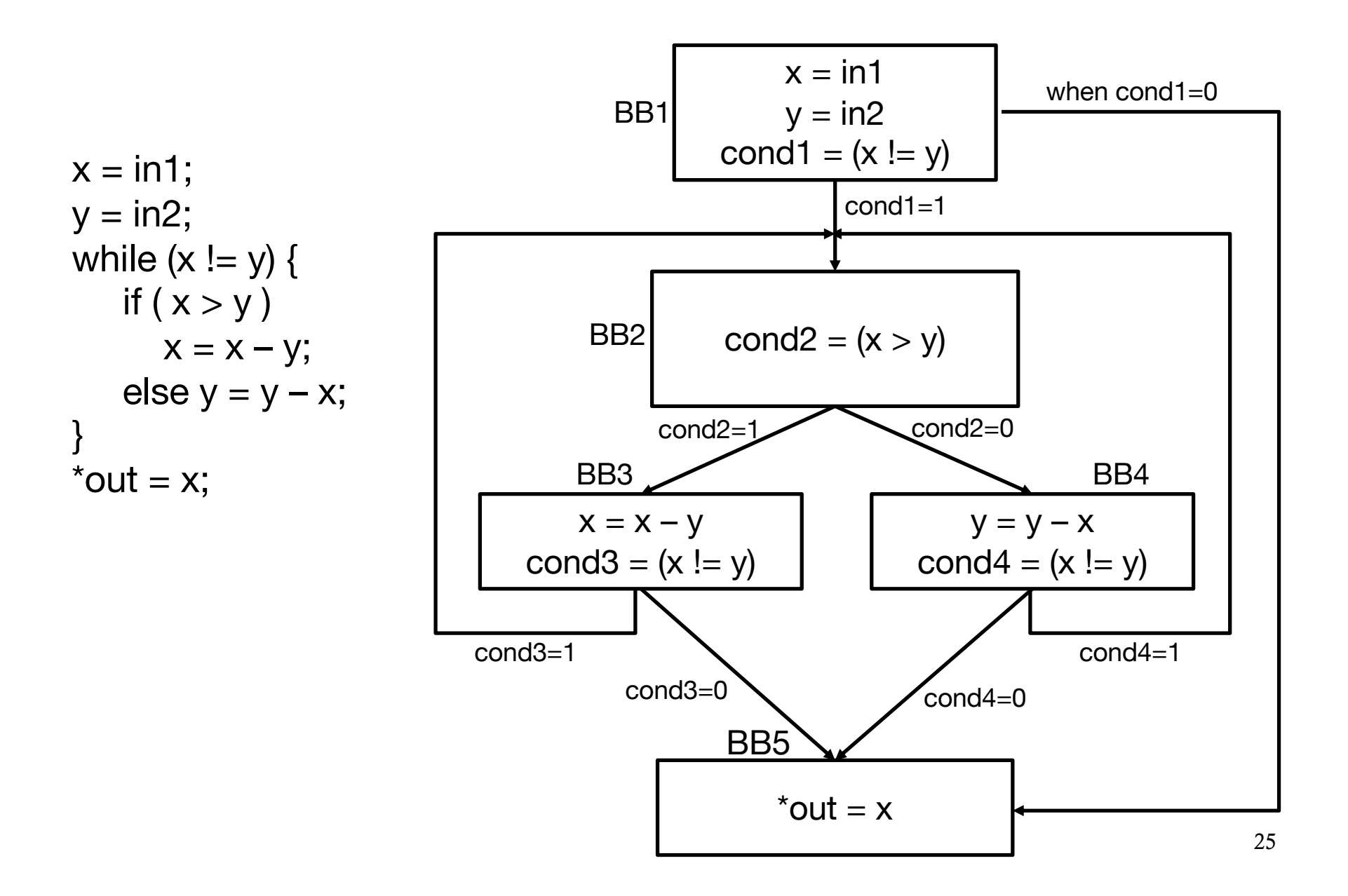

#### **GCD in SSA form**

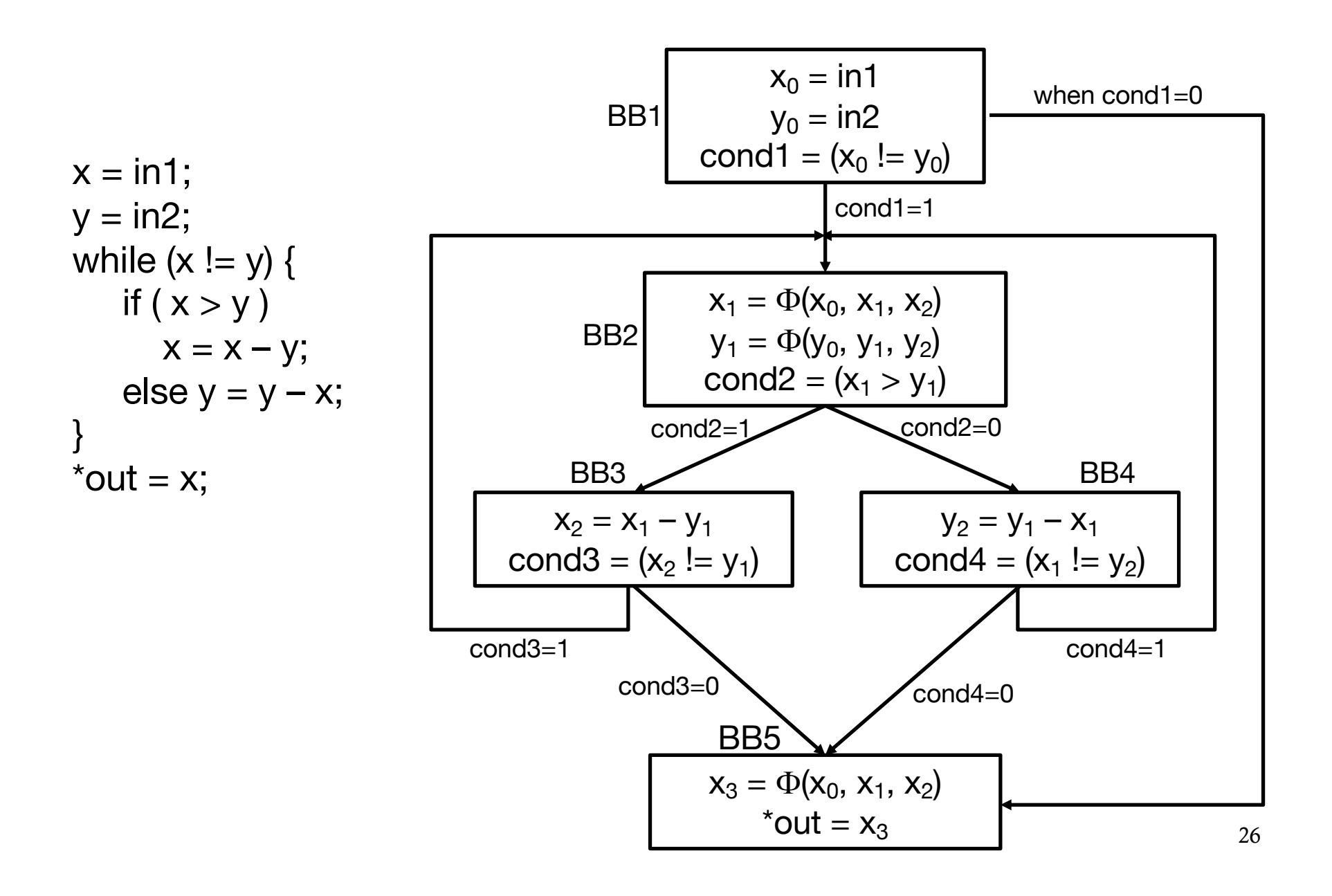

#### **Interpreting the LP Solution of SDC Scheduling**

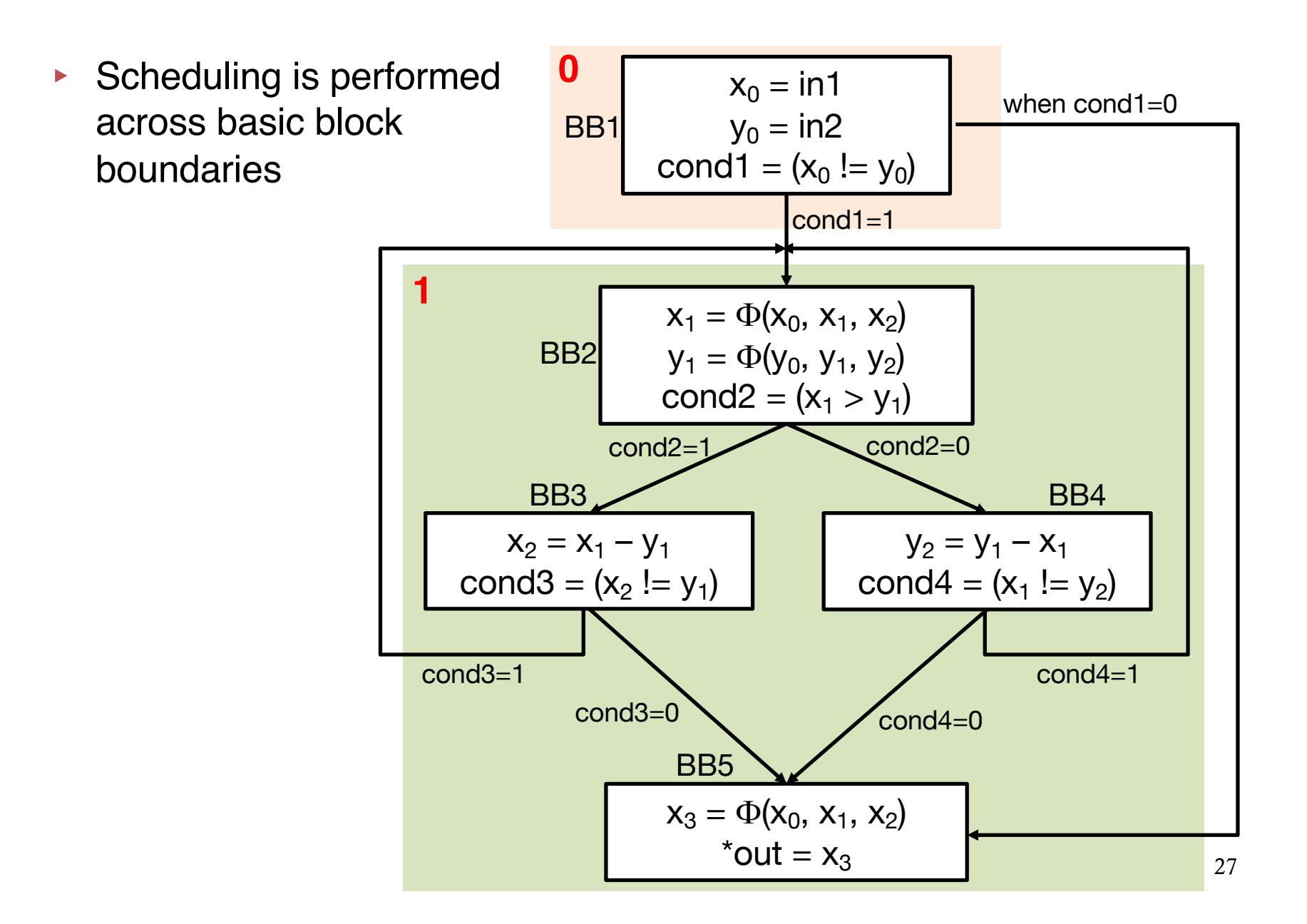

#### **Operations and Predicates**

 $x_1 = \Phi(x_0, x_1, x_2)$  $y_1 = \Phi(y_0, y_1, y_2)$ cond2 =  $(x_1 > y_1)$  $X_2 = X_1 - Y_1$ cond3 =  $(x_2 != y_1)$  $y_2 = y_1 - x_1$ cond4 =  $(x_1 := y_2)$  $x_3 = \Phi(x_0, x_1, x_2)$  $*$ out =  $x_3$  $(cond1)$  {  $x_1 = \Phi(x_0, x_1, x_2)$  $y_1 = \Phi (y_0, y_1, y_2)$ cond2 =  $(x_1 > y_1)$ if (cond2)  $\{$  $x_2 = x_1 - y_1$ cond3 =  $(x_2 != y_1)$ } else {  $y_2 = y_1 - x_1$ cond4 =  $(x_1 := y_2)$ } if (!cond1 || (!cond3 && !cond4)) {  $x_3 = \Phi(x_0, x_1, x_2)$  $*$ out =  $x_3$ }  $x_0 = \text{in}1$  $y_0 = in2$ cond1 =  $(x_0 != y_0)$  $\tilde{x}_0 = \text{in1}$  $y_0 = in2$ cond1 =  $(x_0 != y_0)$ 28 Add predicates for conditionally executed operations in each state **0 1**

#### **Deriving State Transition Graph (STG)** Predicates for operations and state transitions can be derived from original control flow and dominance analysis  $x_0 = \text{in}1$  $y_0 = in2$ cond1 =  $(x_0 != y_0)$ true  $(cond1)$  {  $x_1 = \Phi(x_0, x_1, x_2)$  $y_1 = \Phi(y_0, y_1, y_2)$ cond2 =  $(x_1 > y_1)$ if  $(cond2)$  {  $X_2 = X_1 - Y_1$ cond3 =  $(x_2 != y_1)$ } else {  $y_2 = y_1 - x_1$ cond4 =  $(x_1 := y_2)$ } if (!cond1 || (!cond3 && !cond4))  $x_3 = \Phi(x_0, x_1, x_2)$  $*$ out =  $x_3$ }

**!cond1 && (cond3 || cond4)**

#### **\*Exact Encoding of Resource Constraints**

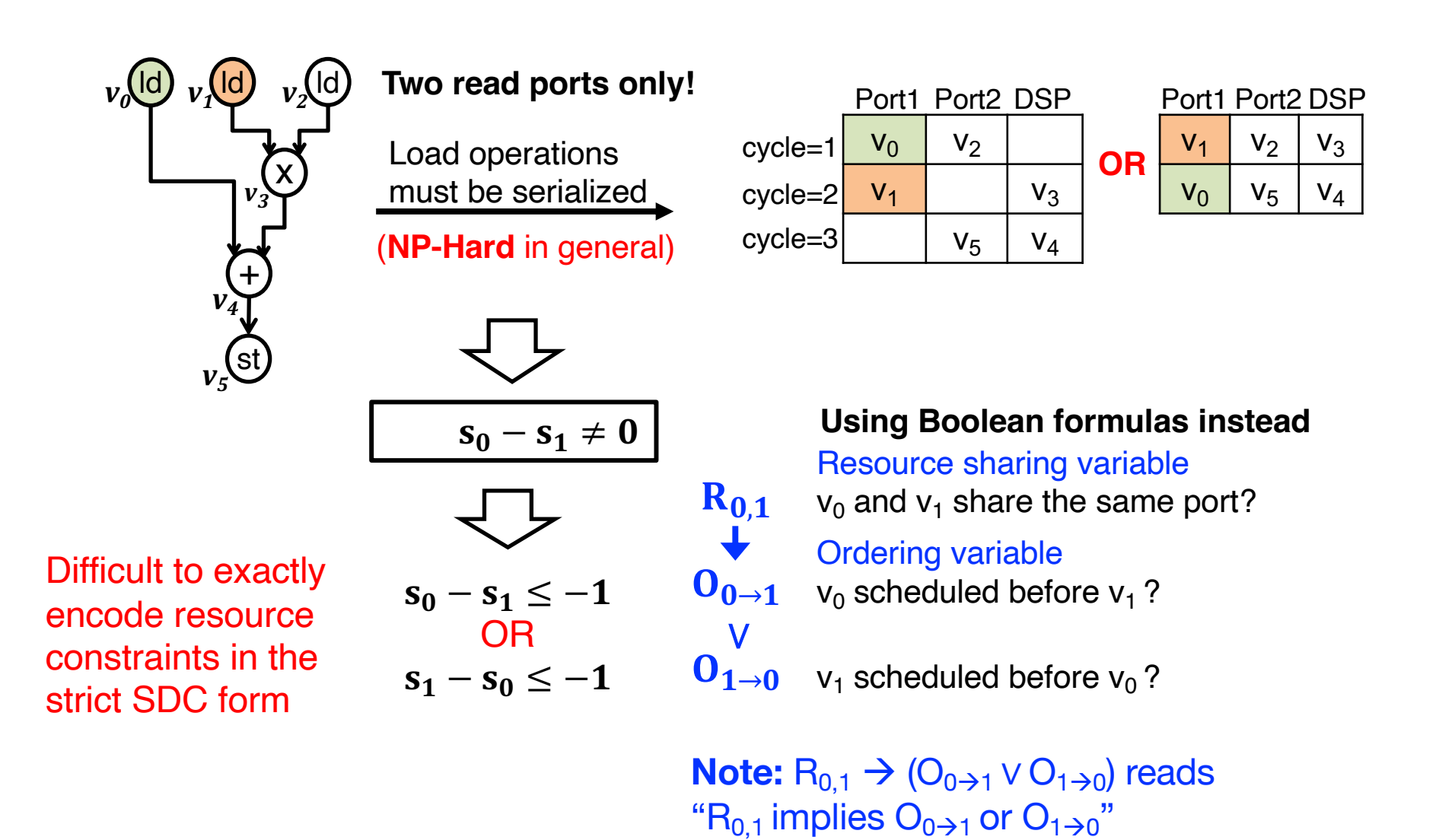

#### **\*SDS: Exact and Practically Scalable Scheduling with SDC and SAT**

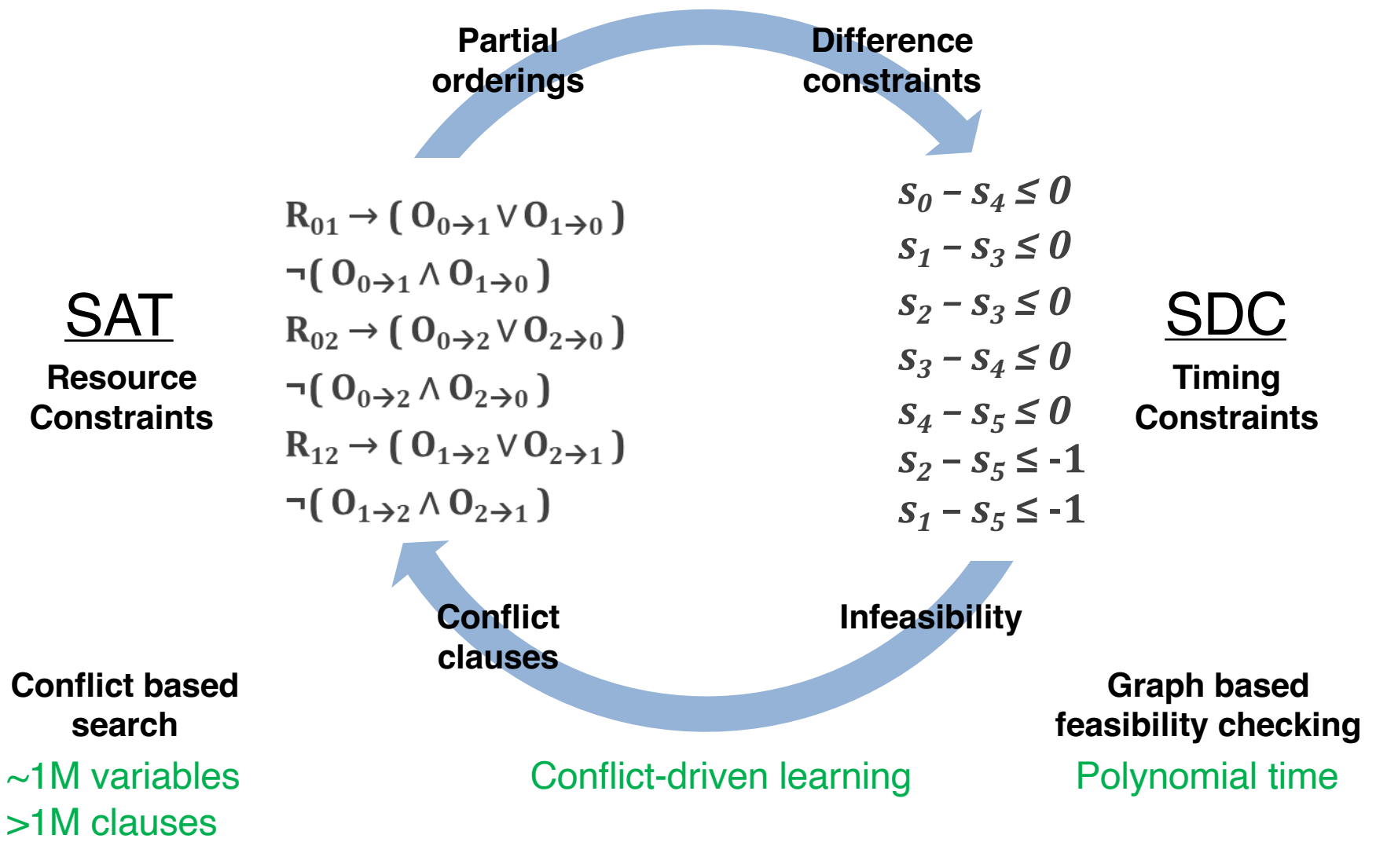

[S. Dai, G. Liu, and Z. Zhang, FPGA 2018]

# **Scheduling Summary**

▸ ILP

- Exact, but exponential worst-case runtime
- ▸ Hu's algorithm
	- Optimal and polynomial
	- Only works in very restricted cases
- ▸ List scheduling
	- Extension to Hu's for general cases
	- Greedy (fast) but suboptimal
- ▸ SDC-based scheduling
	- A versatile heuristic based on LP formulation with different constraints
	- Amenable to global optimization

### **Next Lecture**

- ▶ Resource sharing
- ▶ Pipelining concepts

#### **Acknowledgements**

- ▸These slides contain/adapt materials developed by
	- Ryan Kastner (UCSD)